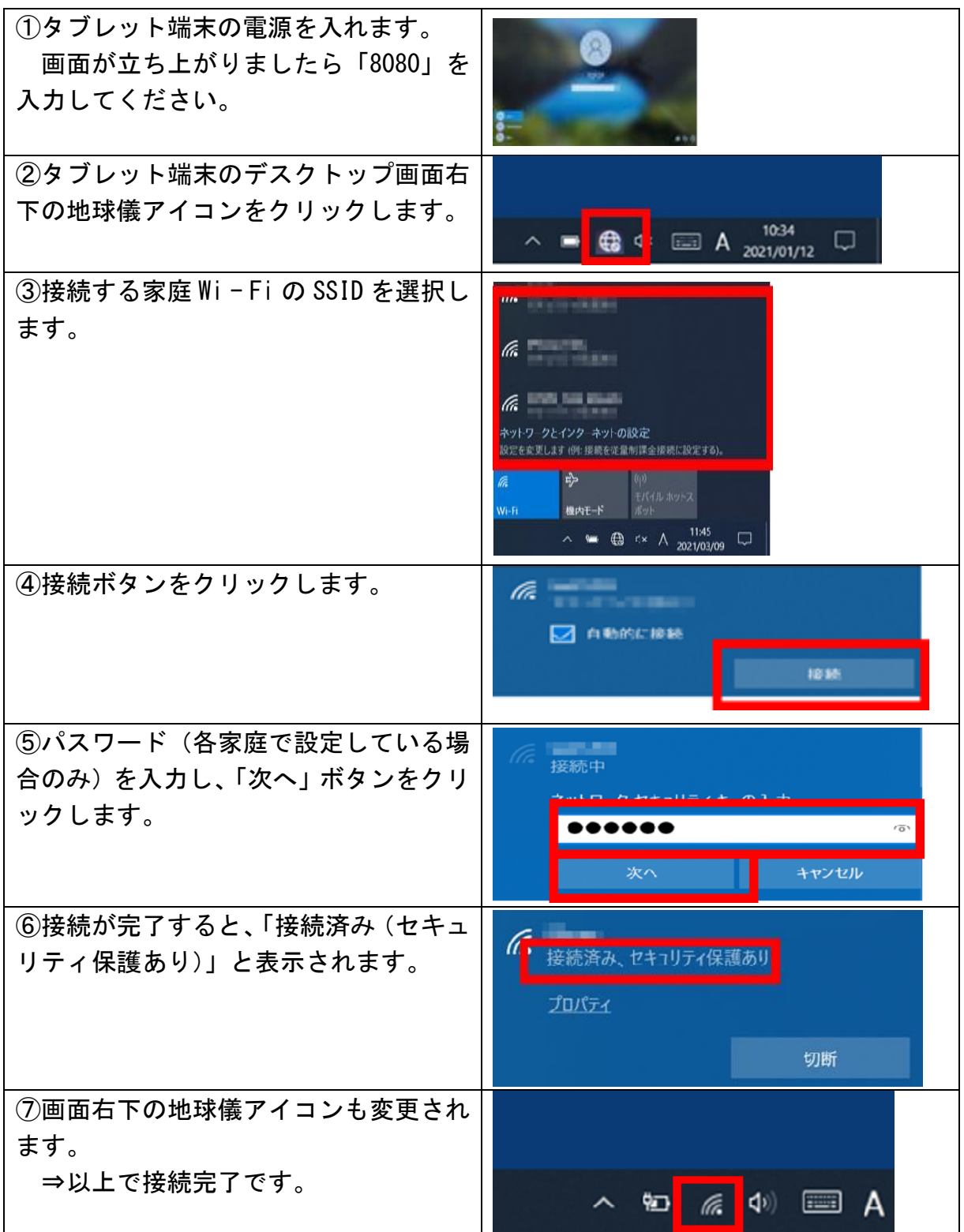

※ インターネット環境がない場合

無線によるインターネット環境がなく、今回の動作確認を実施できなかったご家庭 には、後日、ご希望に応じてモバイルルータを貸与する予定です。詳細は、9月16日 に改めて通知します(貸与するモバイルルータの通信契約及び通信料等の支払いは、ご 家庭で行っていただくこととなります)。